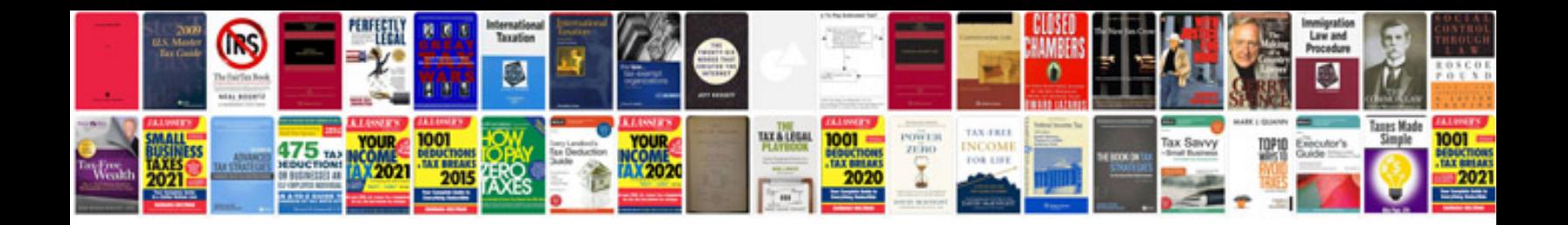

**Weather fronts worksheet** 

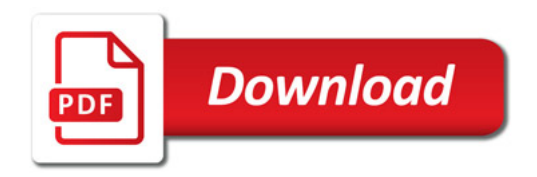

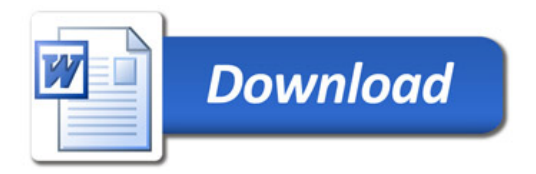